## Fichier:Noel Vectoriel NoelVectoriel.svg

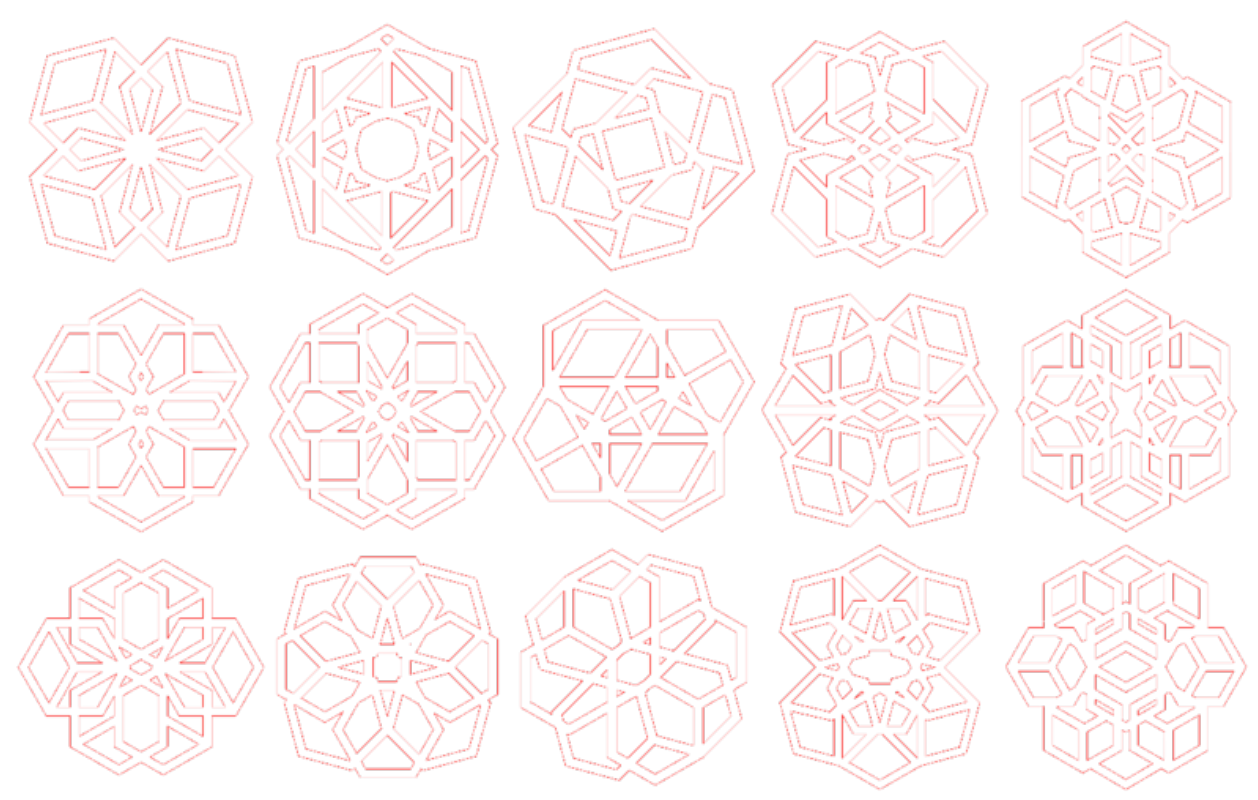

CC-BY-NC - 2020 - DESIGN PAR TONY VANPOUCKE

Taille de cet aperçu PNG de ce fichier SVG :  $800 \times 520$  [pixels](https://wikifab.org/images/thumb/4/4b/Noel_Vectoriel_NoelVectoriel.svg/800px-Noel_Vectoriel_NoelVectoriel.svg.png). Fichier [d'origine](https://wikifab.org/images/4/4b/Noel_Vectoriel_NoelVectoriel.svg) (Fichier SVG, résolution de 1 214 × 789 pixels, taille : 48 Kio) Noel\_Vectoriel\_NoelVectoriel

## Historique du fichier

Cliquer sur une date et heure pour voir le fichier tel qu'il était à ce moment-là.

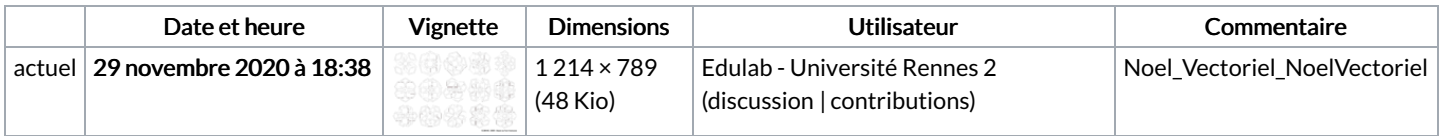

Vous ne pouvez pas remplacer ce fichier.

## Utilisation du fichier

La page suivante utilise ce fichier :

Noel [Vectoriel](https://wikifab.org/wiki/Noel_Vectoriel)

## Métadonnées

Ce fichier contient des informations supplémentaires, probablement ajoutées par l'appareil photo numérique ou le numériseur utilisé pour le créer. Si le fichier a été modifié depuis son état original, certains détails peuvent ne pas refléter entièrement l'image modifiée.

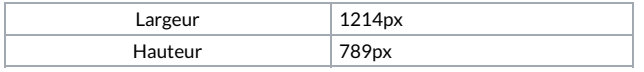